PONTIFICIA UNIVERSIDAD CATÓLICA DE VALPARAÍSO FACULTAD DE INGENIERÍA ESCUELA DE INGENIERÍA INFORMÁTICA

# **Atribución de autoría mediante grafos**

### **ANDRÉS MAURICIO VEGA YÁÑEZ IVÁN ANTONIO ZAMORANO CATALDO**

Profesor Guía: **Rodrigo Alfaro Arancibia** 

INFORME FINAL DE PROYECTO PARA OPTAR AL TÍTULO PROFESIONAL DE INGENIERO CIVIL EN INFORMÁTICA

DICIEMBRE, 2016

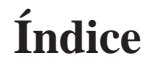

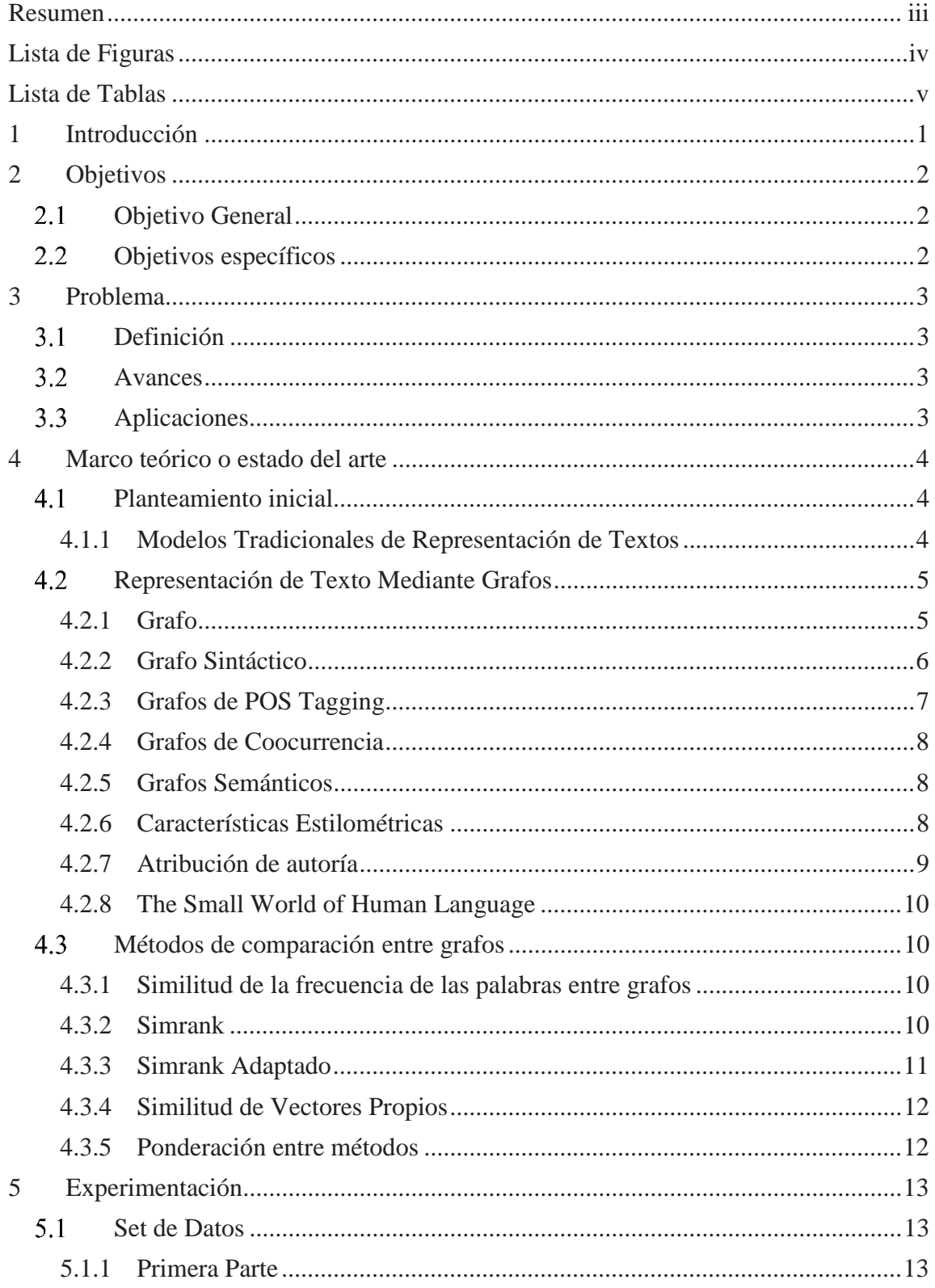

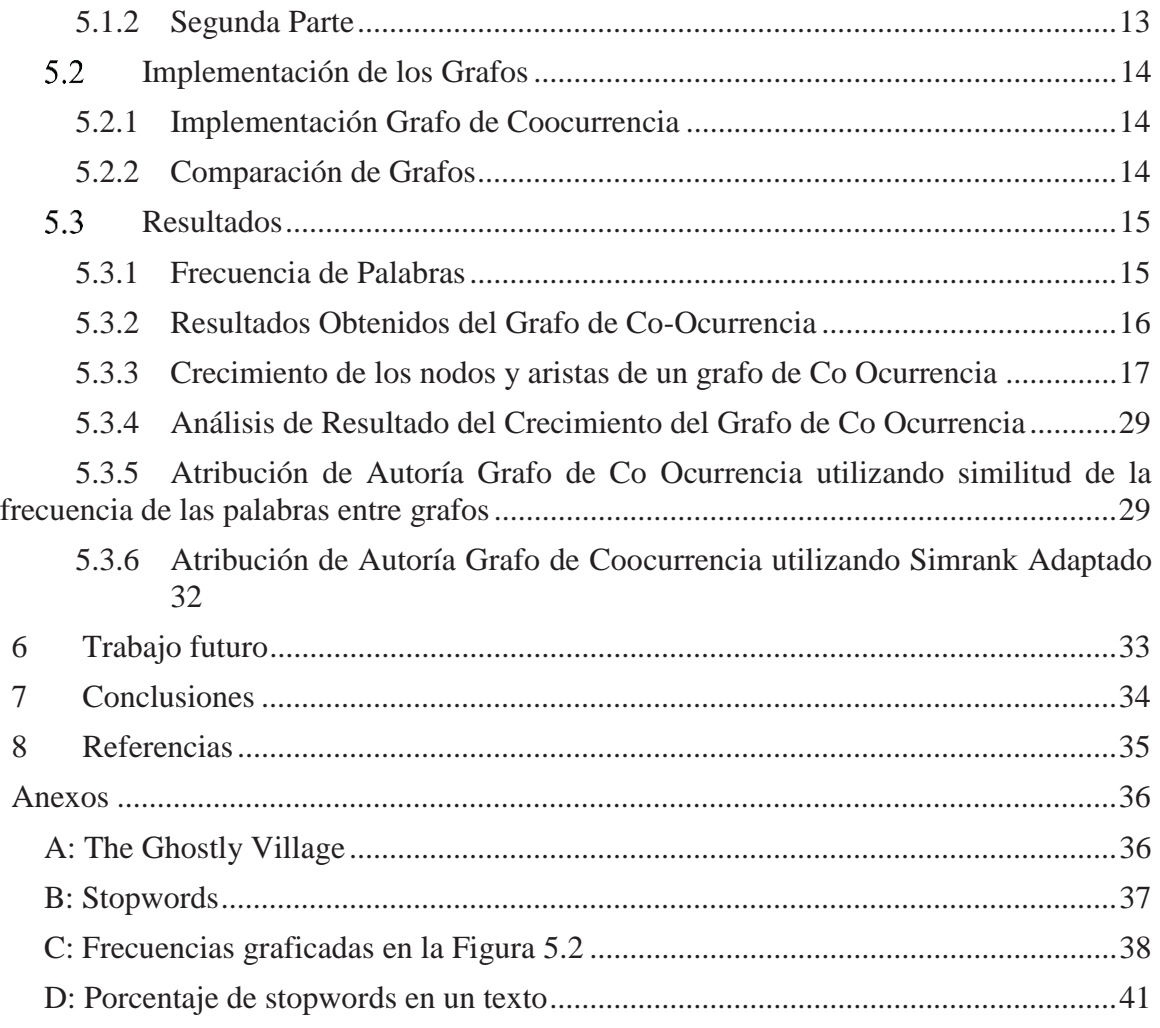

## **Resumen**

El objetivo de este proyecto es buscar distintas representaciones de textos mediante la utilización de grafos, con el fin de encontrar una que logre una alta tasa de atribución de autoría en textos que se encuentran en disputa o que su autor siempre fue anónimo.

Se muestran distintas representaciones de textos mediante grafos, y como se deben implementar estos y se apela a las características para escribir intrínsecas de cada persona.

*Palabras Claves: Grafo, Grafo de Co-Ocurrencia, Simrank, Frecuencia de palabras, Estilometría.* 

## **Abstract**

The goal of this project is to search different representation of text using graphs with the purpose of find one with the highest rate of authorship attribution in texts that are in dispute or that the author was anonymous.

It shows different representation of texts using graphs, how this are implemented and are appeal to the essential characteristics of how every person writes.

*Keywords: grap, co occurrence graph, Simrank, words frequency, stylometry.* 

# **Lista de Figuras**

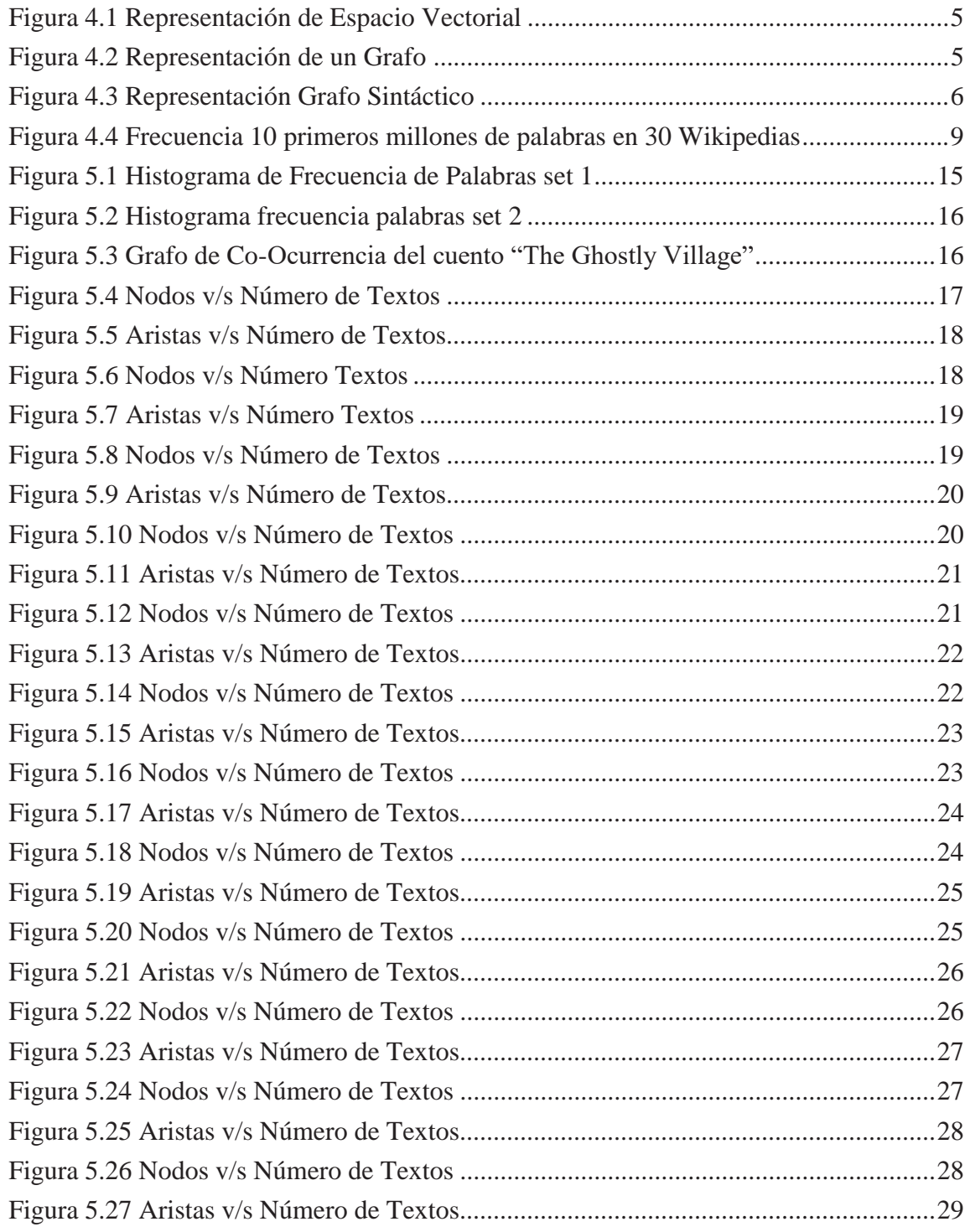

# **Lista de Tablas**

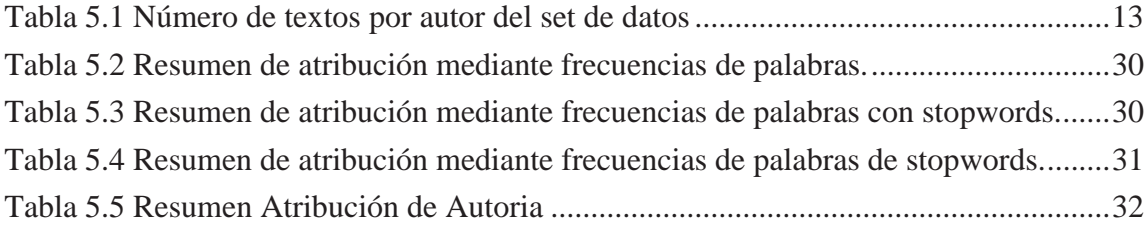

## **1 Introducción**

Desde principios de la humanidad, el humano ha tenido la necesidad de comunicarse con otros, principalmente con el fin de preservar la especie, y para esto ha desarrollado diversas tecnologías que ha ido perfeccionando con el paso del tiempo. Una de éstas tecnologías y elemento comunicativo que mayor evolución ha tenido en el tiempo es la escritura. Se entiende por escritura al medio de comunicación que representa el lenguaje y las emociones a través de inscripción o grabado de signos y símbolos.

Se considera texto a cualquier que puede ser leído, ya sea que este objeto sea un trabajo de literatura, una señal en la calle, o un graffiti. Es un conjunto coherente de signos que transmiten algún mensaje. Éstos pueden ser realizados por un autor, o un conjunto de autores con el fin de trasmitir un mensaje.

La Estilometría es una de las primeras tecnologías que se utilizaron para el análisis de texto, y un uso recurrente es en el campo de la atribución de autoría. La atribución de autoría busca definir el autor de un texto cualquiera. Esto tiene diversos fines, entre ellos: atribución de mensajes amenazantes, mensajes de acoso, un texto literario, o documentos anónimos los cuales su autoría se encuentra en disputa.

Este documento se ha organizado en las siguientes secciones:

En la sección 3 se definen los objetivos que se desean conseguir con este trabajo.

En la sección 4 se muestra la definición de la problemática a tratar, la evolución de la técnica y las aplicaciones posibles que puede tener.

En la sección 5 se presenta el marco teórico necesario para entender el trabajo, las técnicas utilizadas y algunos resultados esperados.

En la sección 6 se muestra la experimentación con el marco teórico propuesto y los métodos realizados.

En la sección 7 se presentan propuestas de trabajos futuros.

En la sección 8 se presentan las conclusiones del trabajo.

Finalmente en la sección 9 se muestran todas las referencias que fueron necesarias para la elaboración del trabajo.

# **2 Objetivos**

A continuación, se presenta el objetivo general y los objetivos específicos para el presente proyecto.

# **Objetivo General**

El objetivo general del proyecto consiste en identificar representaciones de textos mediante grafos, para poder utilizar un algoritmo que logre identificar la autoría de un texto.

## **Objetivos específicos**

- x Definir el marco teórico de la atribución de autoría de textos.
- x Buscar distintas formas de representación de texto
- x Búsqueda de distintas métricas que representen características de los textos
- x Búsqueda de softwares que permitan generar las representaciones de los textos
- x Búsqueda de un método para poder comparar estas representaciones

## **3 Problema**

El problema principal a evaluar en este proyecto es, la búsqueda de una representación de texto mediante grafos que se espera tenga un buen rendimiento en la atribución de autoría.

El problema principal a evaluar es la atribución de autoría, para lo cual, se buscarán diferentes formas de representar textos y así poder compararlos.

### **Definición**

En el problema de la atribución de autoría, se busca determinar quién es el autor de un texto mediante el entendimiento, representación y comparación de patrones que cada autor tiene como característicos a la hora de escribir un texto.

Los patrones que se busca reconocer dentro del texto tienen relación con la forma en que el autor se expresa, ya sea de forma consciente o inconsciente. En ellos se encuentran rasgos como qué tan amplio es el vocabulario del autor, la frecuencia con que utiliza las palabras, el largo promedio de sus oraciones, cómo utiliza los signos de puntuación, y características que no son simples de ver, pero que se buscarán mediante técnicas de minería de textos.

Para efectuar una minería de textos adecuada y descubrir patrones y características del autor que ayuden a atribuir la autoría es importante tener una buena representación, por esto, el proyecto busca encontrar la mejor forma de representar éste.

### **Avances**

Los primeros avances en la atribución de autoría se realizaron usando como único criterio la frecuencia con que aparecían un pequeño grupo de palabras dentro de los textos. Con el pasar de los años se llegó al concepto de estilometría, y los factores de medición para el texto incrementaron considerablemente, pero no fue así con los buenos resultados en la atribución de autoría.

Para aumentar la efectividad en la atribución de autoría, los estudios se encuentran en la búsqueda de adecuadas representaciones de texto y selección de características adecuadas para obtener mejores resultados.

### **Aplicaciones**

Las aplicaciones de la atribución de autoría tienen un impacto grande en el universo académico, donde el plagio es recurrente. Además, una atribución de autoría con un alto grado de acierto resulta muy útil para identificar a las personas que se encuentran detrás de mensajes anónimos, ya sean de carácter inofensivo o no. En muchas ocasiones han sido publicadas novelas bajo seudónimos, o se publican columnas de forma anónima, pero también están los mensajes anónimos que resultan ser amenazas o mensajes terroristas. En estos casos resulta trascendental manejar los estilos y características inconscientes del autor, ya que son situaciones en que el escritor conscientemente tratará de ocultar su identidad.

## **4 Marco teórico o estado del arte**

### **Planteamiento inicial**

Para almacenar los documentos textuales en computadoras y permitir al usuario buscar a través de su contenido, uno de los primeros pasos es construir un modelo de representación de texto.

### **4.1.1 Modelos Tradicionales de Representación de Textos**

El modelo de espacio vectorial es un modelo en que cada texto es representado como vector en término de pesos. Un conjunto de términos  $T = \{t_1, t_2, ..., t_n\}$  que tienen a lo menos una aparición en el documento, sirve como un conjunto de características. Cada documento di es representado por un vector  $d_i = \{w_{i1}, w_{i2}, ..., w_{in}\}\$ donde  $w_{i,j}$  es el peso en términos de  $t_i$  en el documento i. Entonces, un modelo de espacio vectorial es considerada una matriz  $M_{ij}$  donde los términos están en la columna y los documentos en las filas. En la matriz, cada entrada  $m_{ij}$  es el peso de los términos  $t_i$  en el documento i. Existen distintos enfoques en el modelo de espacio vectorial que es distinto en definición de términos y en el método de peso.

Podemos escoger distintas unidades de texto significativa, tales como términos, tales como patrones de palabras, pero las palabras son usadas ampliamente en enfoques tradicionales. Muchos procesos lingüísticos como corrección automática y normalización, stopwords y lematización, pueden ser aplicado en términos de selección. Especialmente, cuando una palabra sola es usada como término, el conjunto de palabras T puede ser de los N palabras más pesadas con mayor frecuencia de aparición y este modelo es llamado modelo de "Bolsa de Palabras".

Como método de peso, el tf-idf es un método popular, en el cual cada término TF (Term Frequency) representa la importancia de un término en un texto e IDF (Inverse Document Frequency) representa la discriminación de términos para todos los textos. Estas asignaciones de medidas, los mayores pesos de los términos ocurren frecuencia ocurren en un documento determinado pero no en la mayoría de estos. Otro método típico es utilizar un peso Booleano. En este enfoque, un documento es representado como un vector donde las dimensiones poseen un valor booleano, 0 indicando la ausencia y 1 indicando la presencia del diccionario de término correspondiente en el documento.

Por ejemplo, consideramos dos textos de "El perro pequeño ha sido golpeado por un gato grande. A Peter le gusta el perro" y "A María le gustan los animales", en modelo de espacio vectorial, después de quitar las stopwords, todos los lemas que se repiten a lo menos una vez en el texto y las puntuaciones booleneas como términos y métodos de peso, respectivamente. La lista de términos incluye "pequeño", "perro", "golpeado" (lema de golpear), "grande", "gato, "Peter", "como", "Mary", "animal". Nuestra matriz de modelado de espacio vectorial es una matriz M de 9 columnas representando doce términos y dos filas que describen dos textos. Si un término j encuentra una repetición en el Texto i, entonces  $M_{ij} = 1$  sino  $M_{ij} = 0$ . Texto 1 y Texto 2 son representados por [0 1 1 1 1 1 0 1 1] y [1 0 0 0 0 1 1 0 0], respectivamente en el modelo de espacio vectorial.

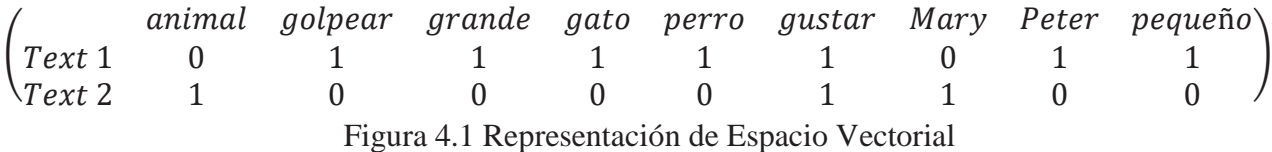

### **Representación de Texto Mediante Grafos**

Los documentos textuales pueden ser representados como grafos de distintas formas. Los nodos denotan características y los arcos representan la relación entre los nodos.

Hay una variedad de información que puede ser utilizada para representar texto como grafo, como sus características morfológicas, sintácticas y semánticas. Algunos tipos básicos incluyen forma de la palabra, lemas, éstos han sido utilizados de forma recurrente en representación de grafos. Mientras que, el orden de las palabras, la ubicación de las palabras, o la estructura sintáctica son consideradas información estructural. En términos de semántica, varios tipos simple de información como sinónimos, hiperónimos son tomados en cuenta. Sin embargo, es difícil capturar el significado semántico más profundo de un texto.

Todo ese tipo de información puede ser combinado de distintas formas con el fin de crear distintas representaciones de textos con grafos.

#### **4.2.1 Grafo**

Será la partícula elemental de la representación de texto en este trabajo. Un grafo es una representación de un conjunto de objetos donde algunos pares están conectados. La conexión entre grafos es conocida como vértice (también conocida como nodo, o puntos), y las conexiones entre un par de vértices es conocida como arcos. Éstos pueden ser dirigidos (notar dirección) o no serlo.

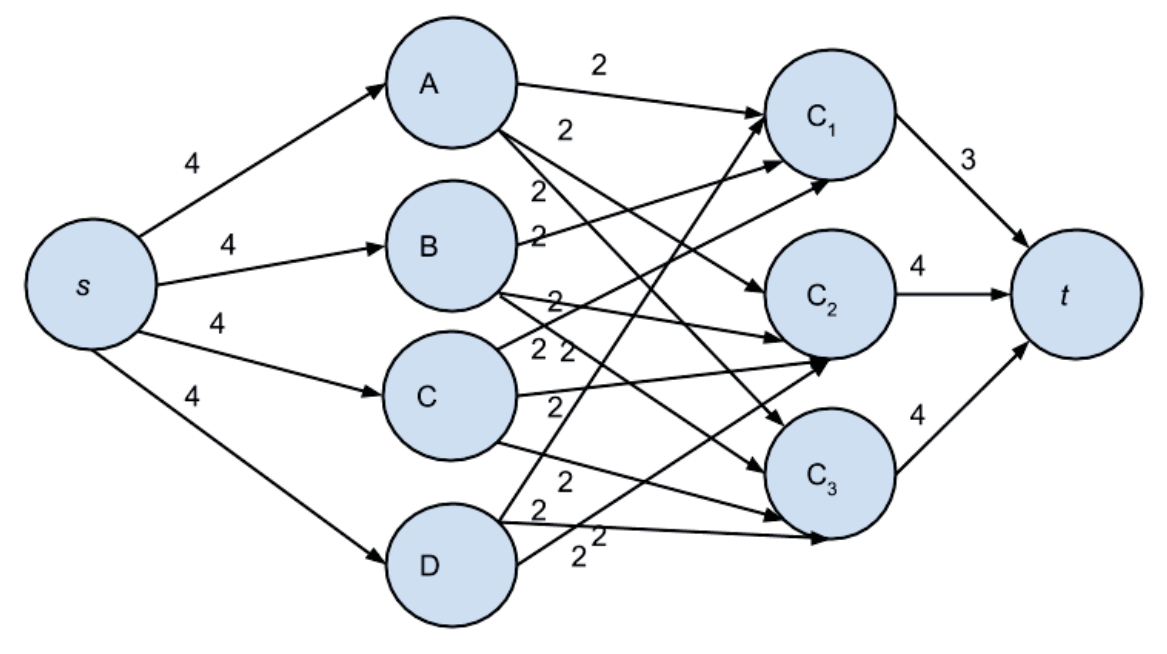

Figura 4.2 Representación de un Grafo

### **4.2.2 Grafo Sintáctico**

El uso de la secuencia en que los términos aparecen en una oración es una forma efectiva de representar la relación e importancia de un término sobre otro en textos donde existe un estricto orden sintáctico (generalmente literatura, ensayos, y textos nuevos).

Formalmente un grafo de secuencia sintáctica es representado por:

- $\bullet$  *Ges un grafo dirigido*
- $V = \{v_{i|i} = 1, ..., n\}$  es un conjunto finito de vértices que consisten de palabras contenidas dentro del texto
- $E \subseteq V \times V$  es el conjunto finito de arcos que representa que dos vértices están conectados por el significado de su secuencia en un texto
- $\bullet$  *L* es el tag de un arco el cual consiste del número de veces que dos vértices aparecen juntos en un texto
- $\alpha: E \to L$  es una función que asigna un tag a un par asociado de vértices

Como ejemplo, considera la siguiente oración  $\xi$  extraída de un texto T de una base de datos en inglés:

"*The violence on the TV. The article discussed the idea of the amount of violence on the news.*"

Que después de la etapa de pre procesado (detallada más adelante) quedaría de la siguiente forma:

"*the violence on the tv the article discussed the idea of the amount of violence on the news*"

Basado en la representación propuesta, el pre-procesado de la oración  $\xi$  puede ser mapeado a una representación de grafo sintáctico como la siguiente:

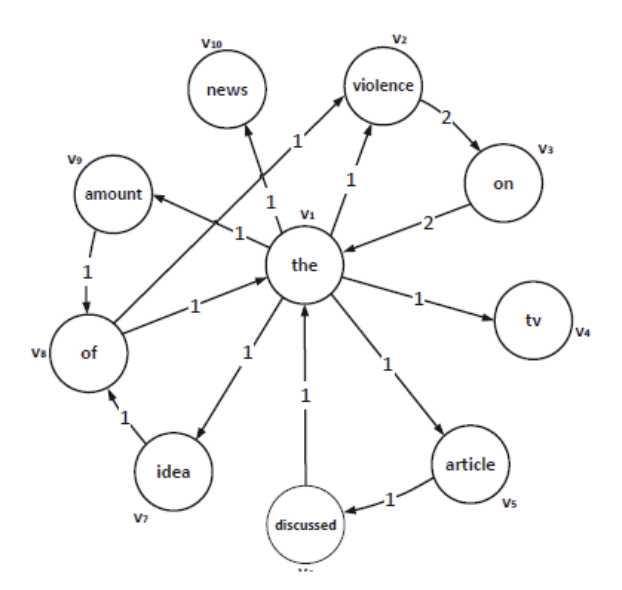

Figura 4.3 Representación Grafo Sintáctico

El grafo mostrado en la figura posee las siguientes características:

- El conjunto de vértices consiste de palabras preprocesadas en una oración  $\xi$ considerando que si hay múltiples ocurrencias de una palabra sólo se crea un vértice.
- x Un arco entre dos vértices representa que esas palabras aparecen juntas (una seguida de la otra) en una oración, al menos una vez
- La dirección del arco representa el orden en que aparecen en la oración
- x El tag puesto al arco representa el número de veces que esa palabra aparecieron juntas en la oración  $\xi$

### **4.2.3 Grafos de POS Tagging**

#### **4.2.3.1 POS Tagging (Etiquetado Gramatical)**

Consiste en asignar a cada palabra su significado gramatical en la oración, esto quiere decir, que a cada palabra se le asigna que tipo está siendo dentro de la oración, ya sea sustantivo, verbo, adjetivo, o la categoría léxica con la que se desee etiquetar.

#### **4.2.3.2 Grafos de Coocurrencia basados en POS Tagging**

El propósito del POS Tagging es asignar la categoría léxica correcta (Ej: sustantivo, verbo, o artículo) a cada palabra del texto. La principal dificultad con POS Tagging es que la asignación de tipo a una palabra es casi siempre una tarea ambigua ya que la categoría léxica de una palabra usualmente depende en el contexto en que es usada. Para manejar la ambigüedad, POS Taggers usualmente consideran secuencias de n palabras y así derivar el contexto en el que la palabra es utilizada. Éste enfoque evita el uso de conocimiento externo para producir un grafo con etiquetado.

La relación gramatical es usada para encontrar la relevancia de las etiquetas usando un modelo de grafos. El texto primero es etiquetado utilizando información de *part-of-speech* produciendo sustantivo, verbo, adjetivos o vértices de adverbios. El grafo generado toma lugar un pedazo de texto como input y genera un grafo como output. La estructura del grafo es definida utilizando un vector de relevancia el cual es creado usando coincidencias exactas de métricas (e), coincidencias de sub cadenas (s), cadenas distintas (d), o no coincidencias, sinónimos (y), hipónimo (h), y dominio de palabras raras (r)

#### $dorg(e, s, d, y, h, r)$

Una estructura lingüística del párrafo de un texto de un documento es basada en *parse tree* para cada oración de un párrafo. Un *Parse Thicket* es un grafo que contiene *parse tree* por cada oración, como también arcos adicionales por cada relación entre oración entre *parse tree nodes* para palabras como correferencias, relaciones taxonómicas como sub entidades, casos parciales, y predicados de temas, relaciones de estructuras retóricas y actos de discurso. Generalización basada en PT tiene un enfoque cercano al rendimiento humano en términos de buscar similitudes entre textos.

#### **4.2.4 Grafos de Coocurrencia**

El grafo de coocurrencia es la técnica en que las palabras son los vértices del grafo y las coocurrencias de pares de palabras se almacenan con un enlace entre ellas.

Se dice que dos palabras co-ocurrencia si entre ellas se encuentra un número determinado de palabras, este número de palabras llamado ventana, donde una ventana de cero palabras serían las palabras que se encuentran una seguida de otra.

El grafo de co-ocurrencia es importante de analizar ya que se ha descubierto la presencia de una distribución invariante en la conectividad de las palabras.

#### **4.2.5 Grafos Semánticos**

#### **4.2.5.1 Red Semántica**

Una red semántica está basada en la idea de que los objetos o los conceptos pueden ser unidos por alguna relación, ésta relación puede ser representada utilizando una unión que conecte los dos conceptos. Bajo este concepto, una red semántica puede ser representada como un grafo.

#### **4.2.5.2 Grafos Semánticos**

El grafo semántico tiene por objetivo construir una representación para cada oración del documento, de manera que capture su estructura semántica y las relaciones de sus términos. Para ello, los conceptos descubiertos para cada oración en la etapa anterior se expanden con los conceptos de niveles superiores en la jerarquía de la base de conocimiento. Por lo tanto, será requisito indispensable para el funcionamiento del algoritmo disponer de una base de conocimiento que contemple las relaciones semánticas, ya sean de hiponimia, hiperonimia, o la meronimia, entre sus conceptos.

En este grafo, cada vértice representa un concepto distinto, mientras las aristas, temporalmente sin etiquetar, representan relaciones semánticas entre dichos conceptos. Finalmente, bajo la hipótesis de que los conceptos que se encuentran en los niveles superior de la jerarquía representan información muy genérica, similar a un mapa conceptual.

#### **4.2.6 Características Estilométricas**

Estilometría -el análisis estadístico del estilo literario- complementa literatura tradicional y ofrece capturar los caracteres elusivos del estilo de un autor y cuantificar algunas de sus características. La mayor parte de los estudios estilísticos emplean objetos del lenguaje y la mayoría de estos objetos son basados en el léxico.

La principal suposición bajo los estudios estilométricos es que los autores tienen tanto de forma inconsciente como consciente, aspectos en su estilo. Cada estilo de un autor se cree que tiene ciertas características que son independientes de la voluntad del autor, y que esas características no se pueden manipular de forma consciente por el autor, se considera que son las más probables de entregar datos fidedignos para un estudio estilométrico. Las dos aplicaciones principales son estudios atribuídos y problemas cronológicos, eso sí, una diferencia en la fecha o autor no es la única posible explicación para peculiaridades estilísticas. Variaciones en estilo pueden ser causadas por diferencias de género o contenido, y similaridad por procesos literarios como la imitación.

#### **4.2.7 Atribución de autoría**

En cada problema de atribución de autoría, hay un conjunto de autores candidatos, un conjunto de textos de muestra de un autor conocido que cubre todos los autores candidatos (training corpus), y un conjunto de muestras de textos de autor desconocido (test corpus), cada uno de ellos podría ser atribuido a un autor candidato.

Los avances principales en la atribución de autoría y en la búsqueda de clasificadores de textos que den resultados positivos, son atribuidos a Thomas Corwin Mendenhall (1841-1924), el cual fue un físico autodidacta y un meteorólogo que publicó en el año 1887 los primeros pasos en la estilometría. Influenciado por el matemático inglés Augustus de Morgan, Marshall intentó determinar la autoría de textos basado en la distribución de frecuencias de varias palabras. El siguiente gran estudio de estilometría se atribuye a George Kingsley Zipf (1902–1950) un lingüista americano, filósofo, que estudió la estadística de las repeticiones de palabras en diversos idiomas. George Kingsley Zipf es por quien se nombra la ley de Zipf.

Ésta ley dice, en simples palabras, la frecuencia con la que una palabra aparece en un texto. Zipf afirma que un pequeño número de palabras son utilizadas con mucha frecuencia, mientras que frecuentemente ocurre que un gran número de palabras son poco empleadas.

A continuación, una imagen que muestra la frecuencia de los primeros 10 millones de palabras en 30 wikipedias distintas:

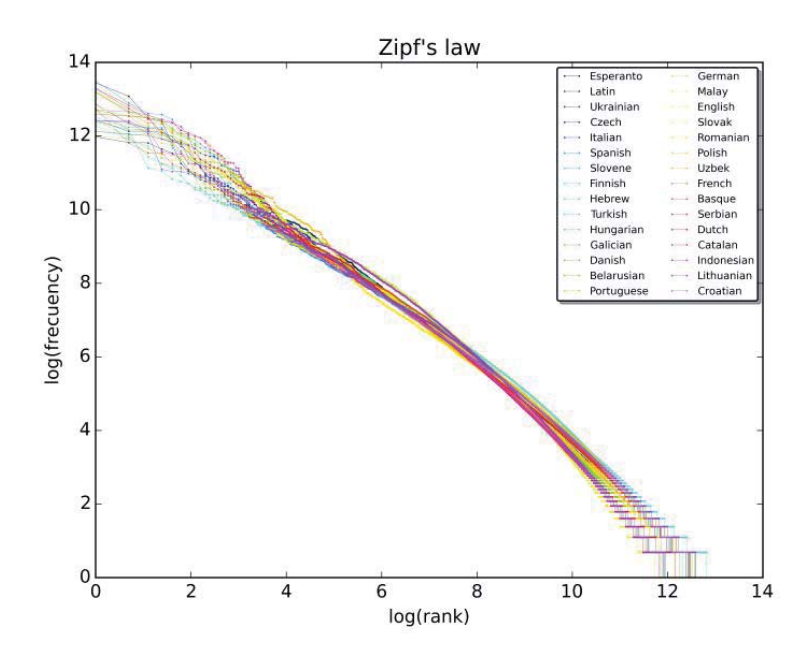

Figura 4.4 Frecuencia 10 primeros millones de palabras en 30 Wikipedias

#### **4.2.8 The Small World of Human Language**

En el trabajo de Ferrer i Cancho y Ricard V. Solé se descubre que los grafos formados por los enlaces entre palabras provenientes de frases tienen comportamientos de redes complejas, donde la escala de las palabras, según su conectividad, es invariante, es decir que estos grafos de palabras cumplen propiedades estadísticas.

### **Métodos de comparación entre grafos**

#### **4.3.1 Similitud de la frecuencia de las palabras entre grafos**

Sea  $G1$  y  $G2$  dos grafos, sean  $n_1$  y  $n_2$  nodos de cada grafo respectivamente. Además decimos que cada nodo  $n$  tiene un peso asociado  $w$ .

Para cada nodo de G1, se busca uno con el mismo valor en G2. Si este existe se aplica la siguiente diferencia:

$$
diferencia = \frac{w_1 - w_2}{w_1 + w_2}
$$

Y se suma uno a un contador de los nodos revisados.

Si el nodo de G1 no se encuentra en G2, no se aplica la diferencia y se suma uno al contador de nodos revisados.

Finalmente, la medida de similitud queda dada por:

$$
similitud = 1 - \frac{diferencia}{n^{\circ} de nodos}
$$

La diferencia se divide por la cantidad de nodos con el fin de acotar la medida de similitud en un conjunto entre [0,1] y así hacerlo independiente del tamaño del grafo.

#### **4.3.2 Simrank**

SimRank es una medida general de similitud, basa en el simple e intuitivo modelo grafotórico. SimRank es aplicable a un dominio con relación objeto a objeto, que mide la similitud del contexto estructural en el que el objeto ocurre, basado en la relación con otros objetos. Efectivamente, SimRank es una medida que dice "dos objetos son considerados similares si son referenciados por objetos similares"

Para un nodo  $\nu$  en un grafo, denotamos por  $I(\nu)$  al conjunto de in-vecinos de  $\nu$ , estos son los nodos que tienen una unión direccionada a  $v$ . Los vecinos individuales se denotan como  $I_i(v)$ , para  $1 \leq i \leq |I(v)|$ .

Denotamos la similitud entre objetos a y b por  $s(a, b) \in [0, \infty]$ . Dado esto definimos como  $s(a, b)$  de la siguiente manera.

$$
s(a,b) = \frac{C}{|I(a)| * |I(b)|} \sum_{i=1}^{|I(a)|} \sum_{j=1}^{|I(b)|} s(I_i(a), I_j(b))
$$

Donde  $C$  es una constante entre  $0 \vee 1$ . Una tecnicidad aquí es que, a o b no pueden no tener ningún in-vecino. Puesto que no se tendría de manera de inferir la similitud entre a y b, para este caso ocurre que  $s(a, b) = 0$ , por lo que definimos la suma en la ecuación pasa ser 0 cuando  $I(a) = 0$  o  $I(b) = 0$ .

#### **4.3.3 Simrank Adaptado**

Sea  $\delta$  el conjunto de grafos de los autores procesados, sea  $G \in \delta$  un grafo de palabras para un autor procesados, sea  $H$  como el grafo de palabras al cual se quiere establecer su posible autor.

Para la utilización del SimRank se define como,  $a$  un nodo de  $G$ ,  $I_a(a, G)$  como los invecinos de a en G, los vecinos individuales se denotan como  $Ig_i(a, G)$ , para  $1 \leq i \leq$  $|I_{g}(a, G)|$  y se define R1 como una lista de nodos recorridos en G que haya tomado el valor a y R2 como una lista de nodos recorridos en H que haya tomado el valor de b.

Denotemos la similitud entre los nodos  $a \in G$  y  $b \in H$  por  $sa(a, G, b, H) \in [0, 1]$ . Dado esto definimos como  $sa(a, G, b, H)$  de la siguiente manera.

$$
sa(a, G, R1, b, H, R2) = \frac{C}{|Ig(a, G)| * |Ig(b, H)|} \sum_{i=1}^{|Ig(a, G)|} \sum_{j=1}^{|Ig(b, H)|} sa(Ig_i(a, G), Ig_j(b, H))
$$

Los listados R1 y R2 son utilizados para eliminar los ciclos en la búsqueda del SimRank, impidiendo que el algoritmo termine en un bucle infinito.

Dada esta definición, se establece como el algoritmo de comparación, al promedio del SimRank adaptado para las palabras de H presentes en G:

$$
C(G,H) = \frac{\sum^{|G \cap H|} sa(a, G, \{ \}, b, H, \{ \} \})}{|G \cap H|} \text{ donde } a \in G, b \in H \text{ y } a = b
$$

El valor de  $C(G, H) \in [0, \infty)$  donde 0 representa que no es igual.

Los campos { } representan una lista vacía.

#### **4.3.4 Similitud de Vectores Propios**

Sea  $A1$  y  $A2$  matrices adyacentes de los grafos  $G1$  y  $G2$  respectivamente. Sea  $L_1 = D_1$  –  $A_1$  y  $L_2 = D_2 - A_2$  los operadores laplaceanos correspondientes a los grafos, donde  $D_1$  y  $D_2$  son las matrices diagonales de grados. Con este método, definimos la similitud de vectores propios de los operadores laplacianos y definimos la similitud entre los grafos como:

$$
sim = \sum_{i=1}^{k} (\lambda_{1i} - \lambda_{2i})^2,
$$
  
donde k se escoge como min<sub>j</sub>  $\left\{ \frac{\sum_{i=1}^{k} \lambda_{ji}}{\sum_{i=1}^{n} \lambda_{ji}} \right\} > 0.9$ 

Para  $j = 1, 2$  (corresponde a los dos grafos que se están comparando). Esto es, mantenemos el mayor k de los vectores propios que contiene el 90% de la energía.

La valor de similitud que entrega este método es un valor entre  $[0, \infty)$ , los valores más cercanos a 0 indican que los grafos son más similares entre si, mientras que un valor más alto índica que los grafos son distintos.

#### **4.3.5 Ponderación entre métodos**

Sea A1 y A2 el resultado de similitud entre grafos de los métodos M1 y M2 respectivamente. Se define la ponderación entre métodos como:

$$
pon = (A1 * k) + (A2 * l), con k \in [0,1]
$$
  $y l = 1 - k$ 

Se define k y l como los porcentajes de ponderación de cada método.

# **5 Experimentación**

## **Set de Datos**

### **5.1.1 Primera Parte**

En la primera parte de la experimentación, el criterio principal a la hora de escoger los textos a tratar fue su longitud.

Los textos utilizados fueron los siguientes:

- The Ghostly Village, Autor Desconocido
- The Adventure of the Three Students, Autor Desconocido
- Freud Young, Autor Desconocido
- Discourse On The Method Of Rightly Conducting The Reason And Seeking Truth In The Sciences, Rene Descartes
- Charlie and the Chocolate Factory, Roald Dahl

### **5.1.2 Segunda Parte**

En la segunda parte, el criterio para escoger los datos fue su facilidad de comparación, por lo que los textos a tratar fueron escogidos bajo el criterio de que hayan sido utilizado en estudios similares.

El dataset utilizado se compone de una colección de textos de opinión llamada Guardian Corpues, la cual cuenta con un total de 561 textos con 13 autores distintos.

| Autor                    | Cantidad de Textos |
|--------------------------|--------------------|
| <b>Catherine Bennett</b> | 27                 |
| George Monbiot           | 35                 |
| Hugo Young               | 36                 |
| Jonathan Freedland       | 84                 |
| Martin Kettle            | 31                 |
| Mary Riddell             | 45                 |
| Nick Cohen               | 32                 |
| <b>Peter Preston</b>     | 61                 |
| Polly Toynbee            | 47                 |
| <b>Roy Hattersley</b>    | 30                 |
| Simon Hoggart            | 77                 |
| Will Hutton              | 31                 |
| Zoe Williams             | 25                 |

Tabla 5.1 Número de textos por autor del set de datos

## **Implementación de los Grafos**

### **5.2.1 Implementación Grafo de Coocurrencia**

### **5.2.1.1 Preprocesado**

- x Todas las letras que se encuentran en el texto son cambiadas a minúsculas, con el fin de que el software no las considere distintas.
- Se elimina todo carácter que pueda generar un error en la codificación y que no tenga que ver con la palabra.

### **5.2.1.2 Pruebas**

Se probará el algoritmo con las siguientes configuraciones.

- Grafo de Co Ocurrencia con stopwords
- Grafo de Co Ocurrencia sin stopwords
- x Grafo de Co Ocurrrencia sólo de stopwords

### **5.2.1.3 Ejecución del algoritmo**

Finalmente se ejecuta el algoritmo y se genera un grafo utilizando la librería *networkx* de Python.

Además, para cada uno de los autores se generó un archivo csv el cual contiene la cantidad de nodos y vértices acumulados a medida que se iban agregando los textos que pertenecían a al autor.

### **5.2.2 Comparación de Grafos**

Para obtener que tan buena es la representación, utilizaremos los distintos algoritmos mencionados que nos entregarán un valor representando la certeza de que un texto pertenezca a un autor dado.

### **5.3 Resultados**

### **5.3.1 Frecuencia de Palabras**

Al generar un histograma de frecuencia de las 100 primeras palabras dentro de los textos, "Charlie and the Chocolate Factory", "The Adventure of the Three Students", "Freud Young", "Discourse On The Method Of Rightly Conducting The Reason And Seeking Truth In The Sciences", y "The Ghostly Village", obtenemos los siguientes resultados

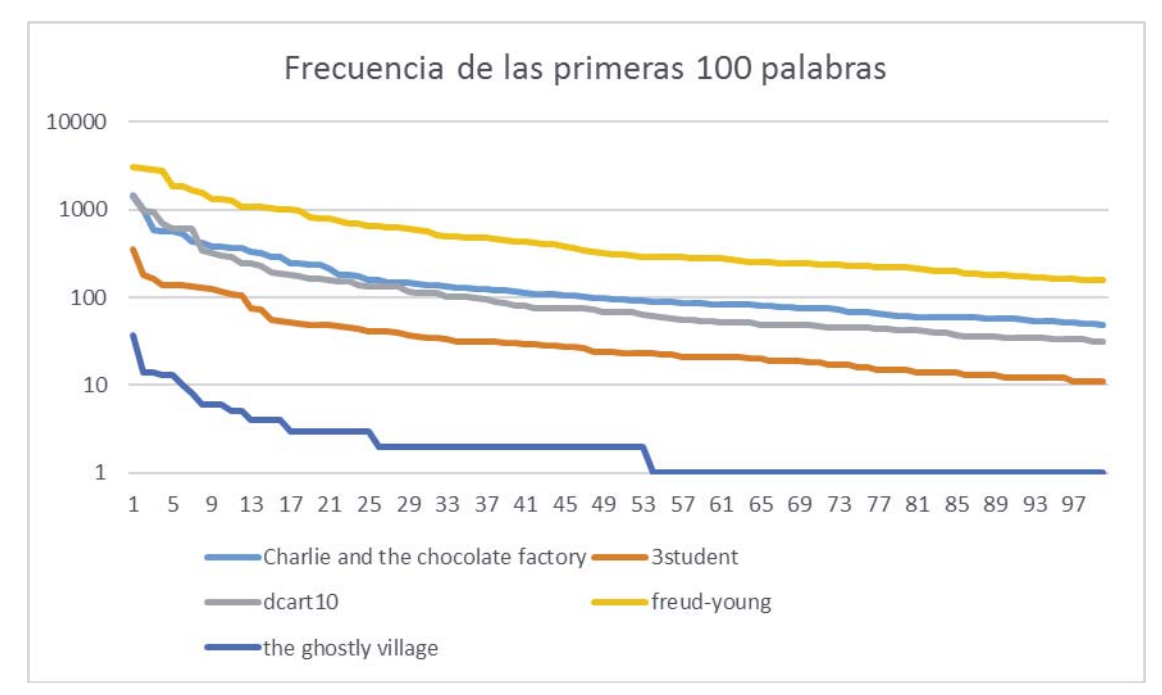

Figura 5.1 Histograma de Frecuencia de Palabras set 1

Como era de esperar, el grafo tiene el comportamiento similar a la ley de Zipf, mostrando que es sólo un cumulo de palabras son las más utilizadas independiente del vocabulario del texto.

Para evaluar la distribución del segundo set de datos se evaluó para cada autor la frecuencia de sus palabras, siendo graficada la frecuencia de las 100 palabras más utilizadas por cada uno de los autores.

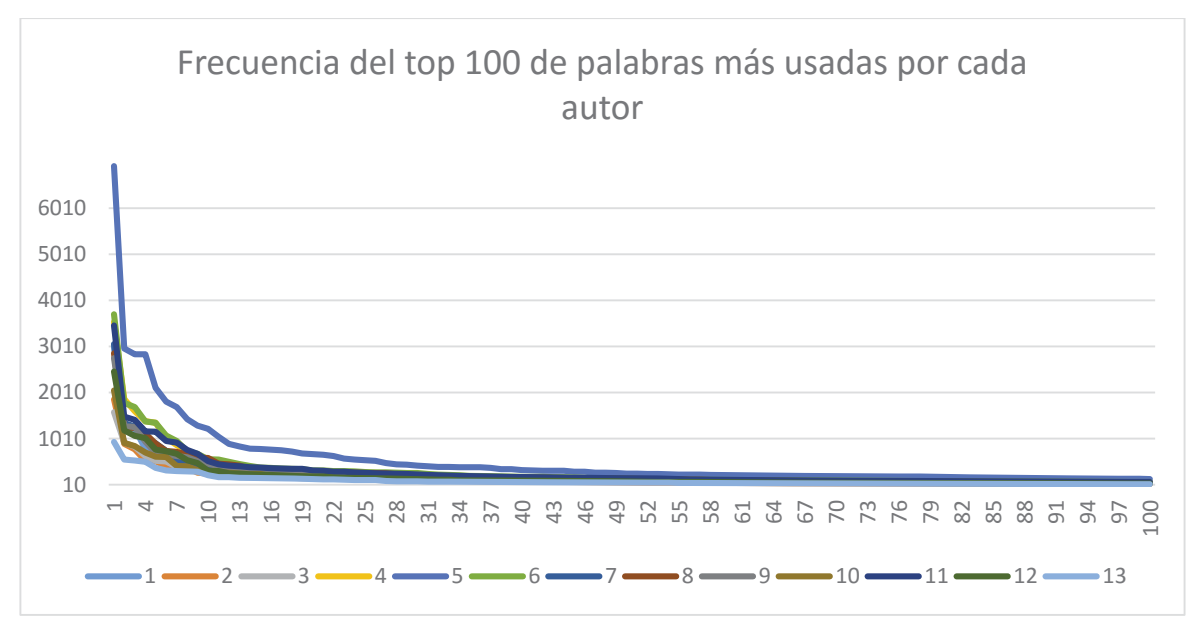

Figura 5.2 Histograma frecuencia palabras set 2

En la Figura 5.2 se puede ver el comportamiento de la frecuencia de las 100 palabras más utilizadas de cada autor. En el eje horizontal se presenta la posición de la palabra, y en el vertical refleja la frecuencia con que el autor utiliza la palabra. El detalle las frecuencias graficadas se encuentra en el anexo.

### **5.3.2 Resultados Obtenidos del Grafo de Co-Ocurrencia**

A continuación, se muestra el grafo generado a partir de la representación de grafo de coocurrencia es la siguiente

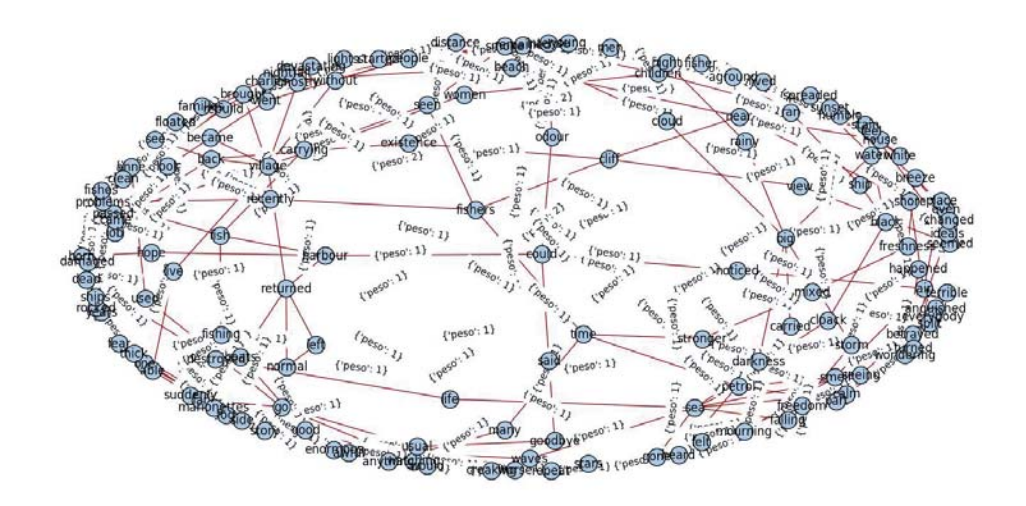

Figura 5.3 Grafo de Co-Ocurrencia del cuento "The Ghostly Village"

Como se puede observar, los arcos del grafo representan el peso el cual aumenta en uno cada vez que existe una co-ocurrencia de las palabras. Los vértices denotan las palabras del texto.

#### **5.3.3 Crecimiento de los nodos y aristas de un grafo de Co Ocurrencia**

A continuación, se muestra como el grafo de Co Ocurrencia va generando nodos y aristas a medida que se le introducen más textos al grafo.

#### **5.3.3.1 Grafo de Co-Ocurrencia Con Stopwords**

A continuación, se muestra de forma gráfica la cantidad de nodos y aristas que se van generando de algunos autores, representando los textos como un grafo de co-ocurrencia con stopwords.

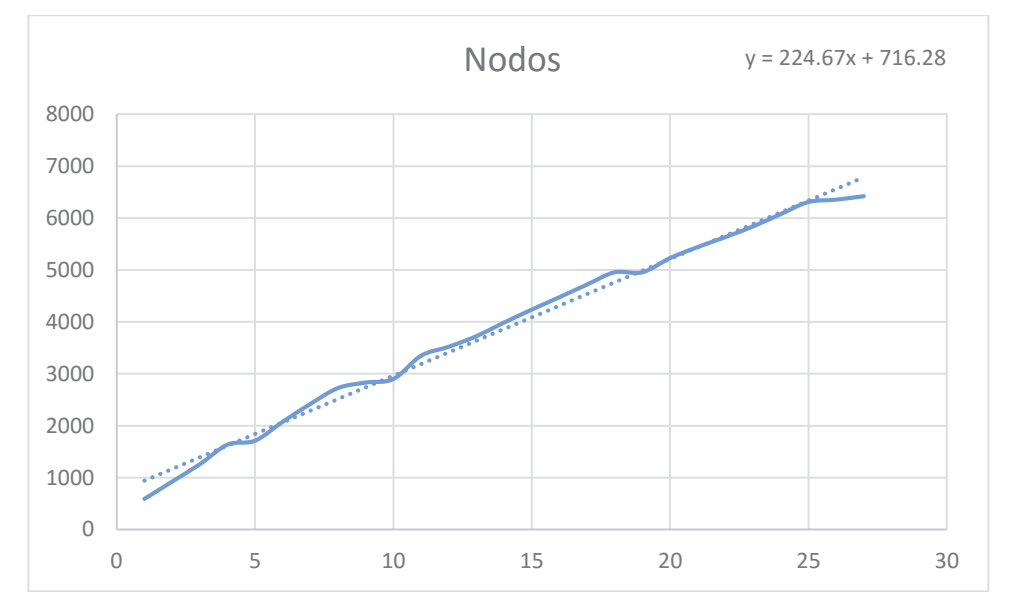

#### **5.3.3.2 Catherine Bennett**

Figura 5.4 Nodos v/s Número de Textos

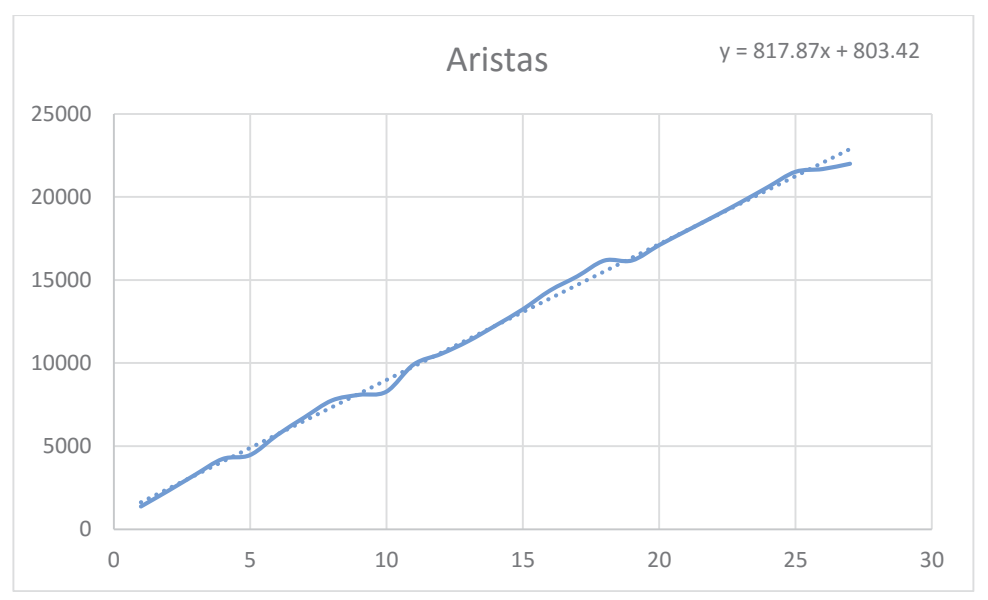

Figura 5.5 Aristas v/s Número de Textos

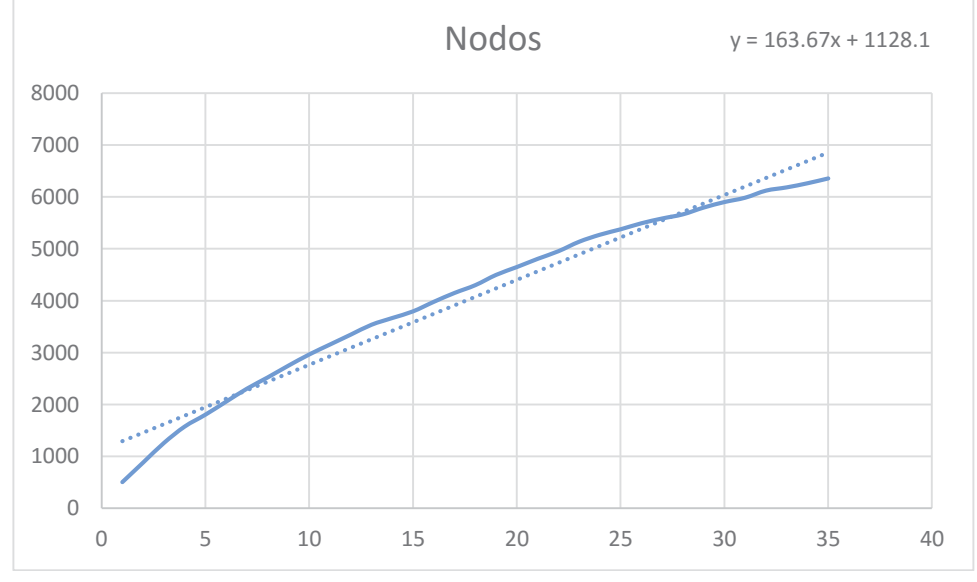

## **5.3.3.3 George Monbiot**

Figura 5.6 Nodos v/s Número Textos

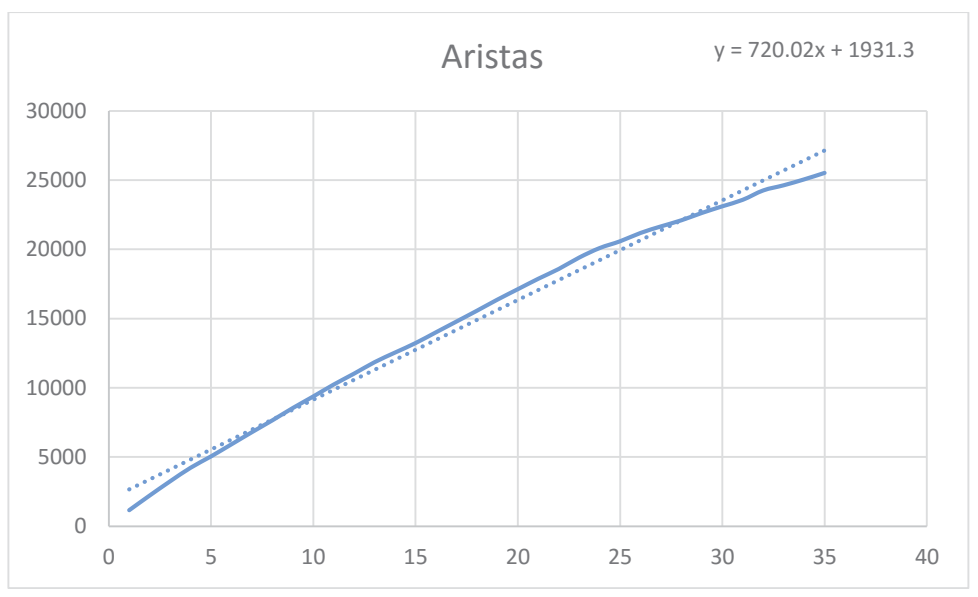

Figura 5.7 Aristas v/s Número Textos

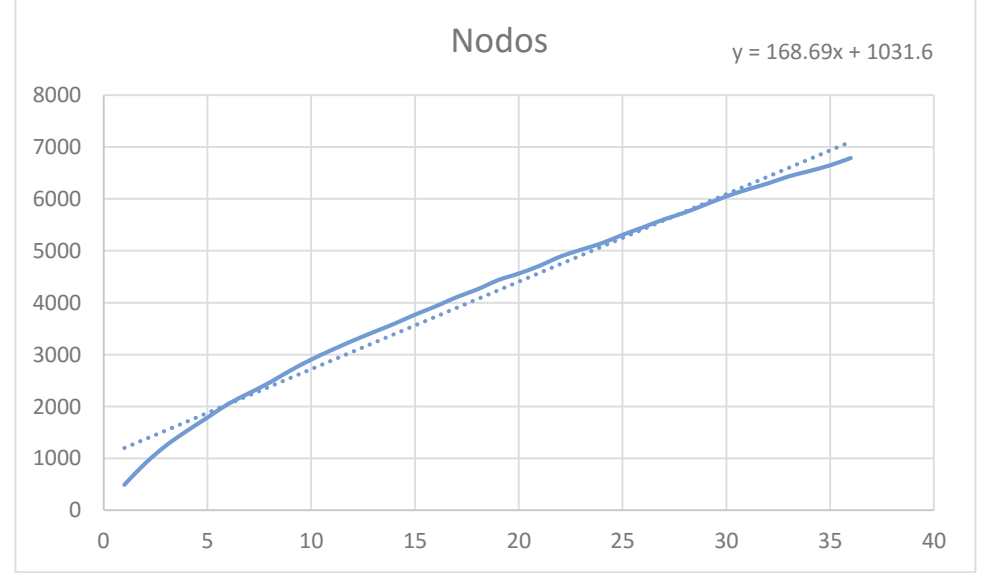

**5.3.3.4 Hugo Young** 

Figura 5.8 Nodos v/s Número de Textos

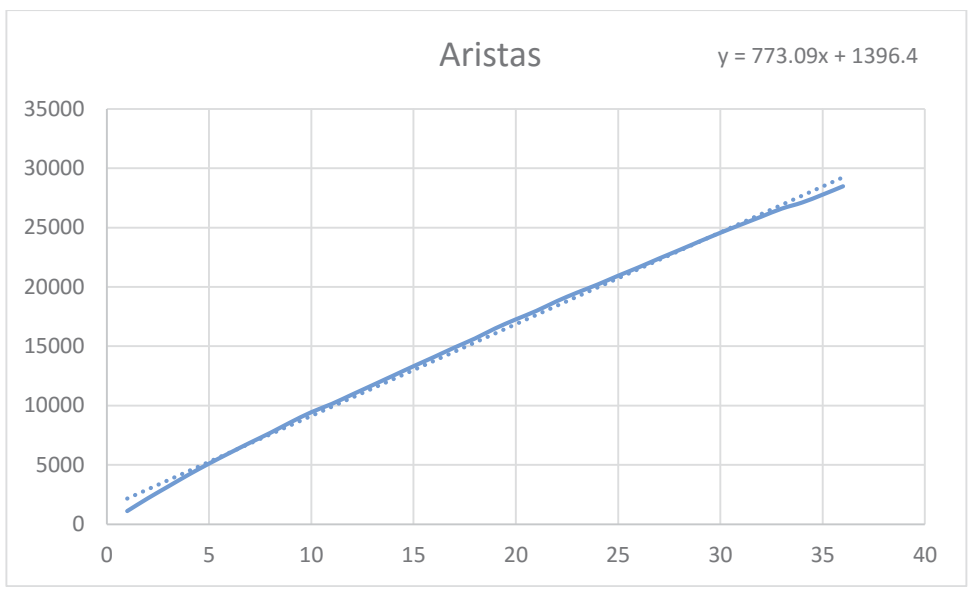

Figura 5.9 Aristas v/s Número de Textos

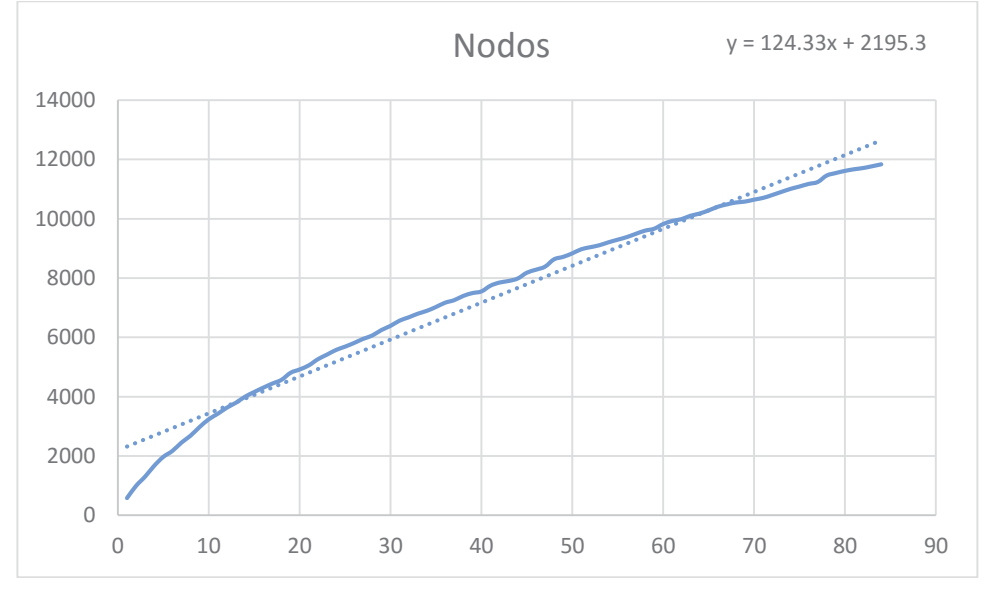

**5.3.3.5 Jonathan Freedland** 

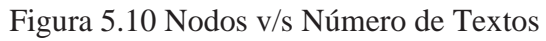

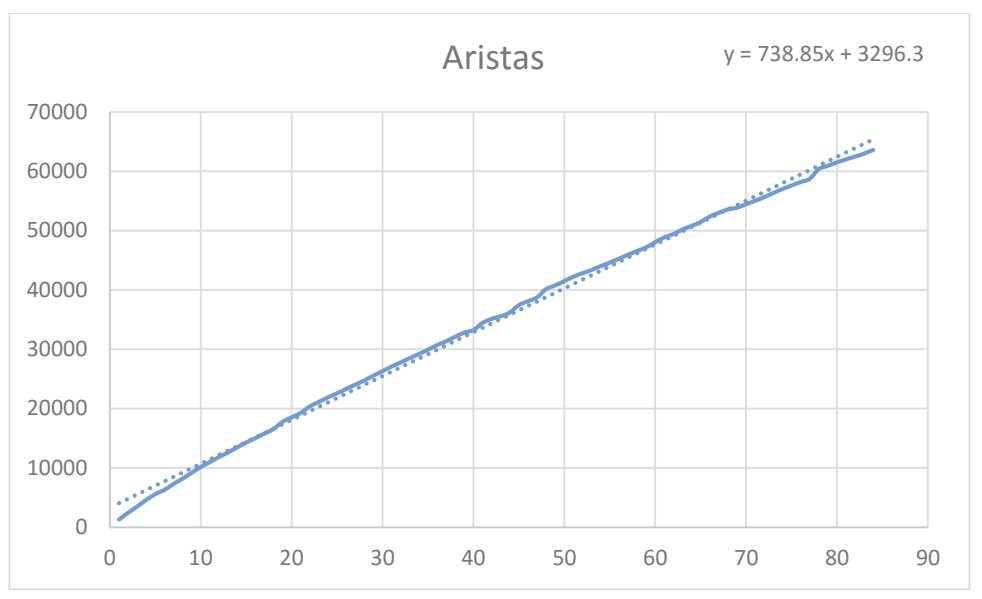

Figura 5.11 Aristas v/s Número de Textos

### **5.3.3.6 Grafo de Co-Ocurrencia Sin Stopwords**

A continuación, se muestra de forma gráfica la cantidad de nodos y vértices que se van generando de algunos autores, represeentando los textos como un grafo de co-ocurrencia sin stopwords.

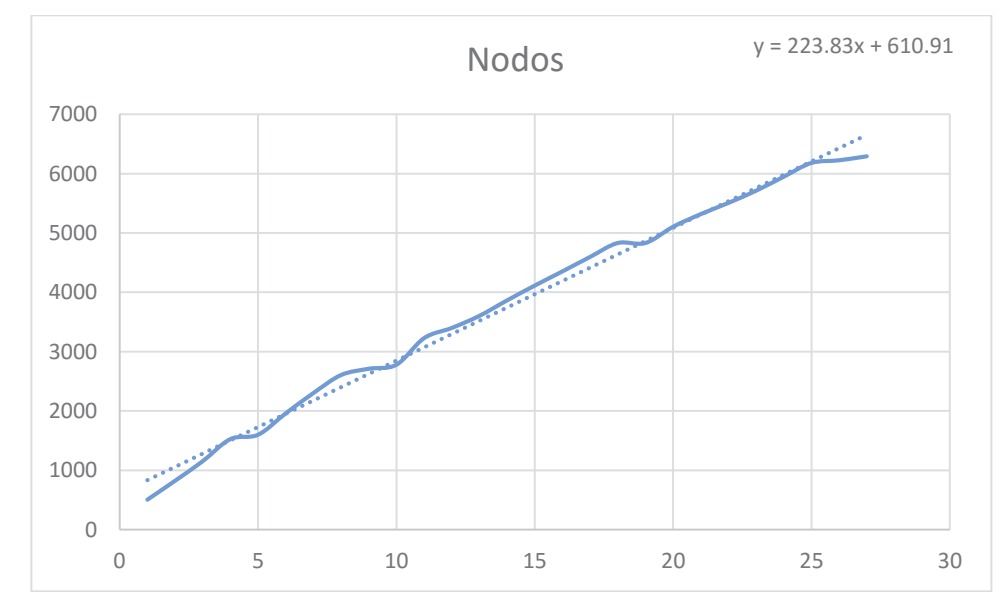

#### **5.3.3.7 Catherine Bennett**

Figura 5.12 Nodos v/s Número de Textos

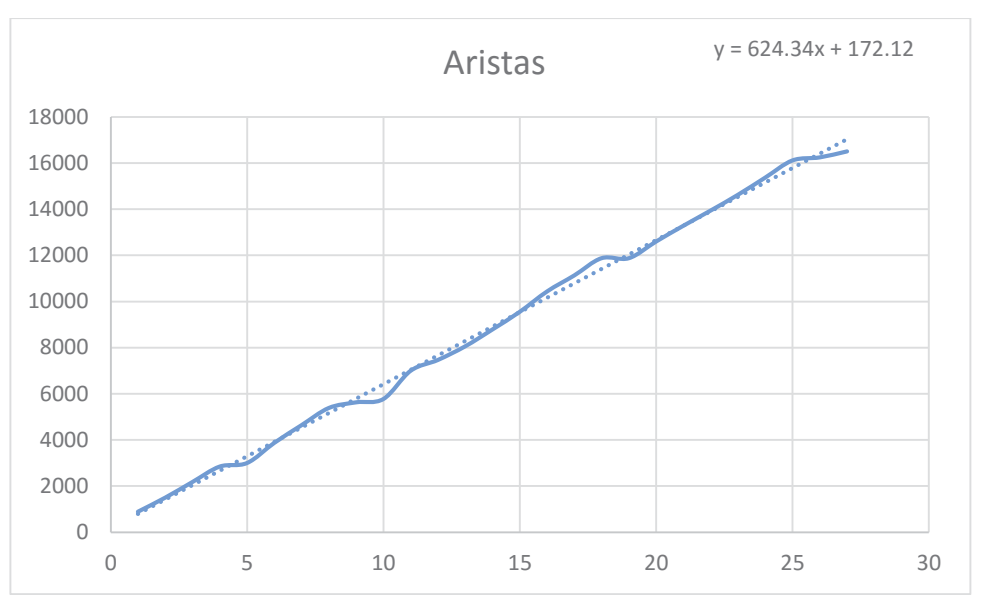

Figura 5.13 Aristas v/s Número de Textos

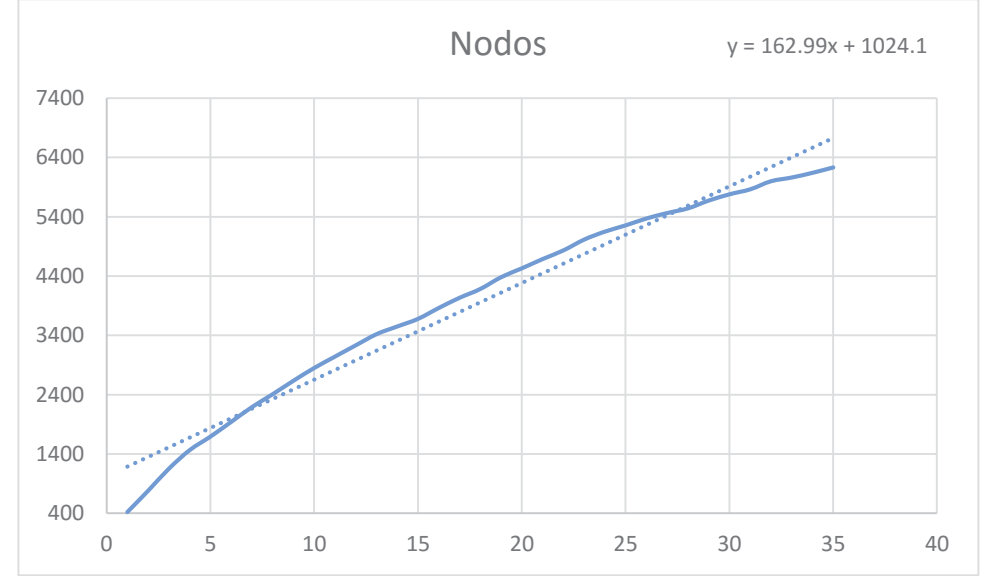

**5.3.3.8 George Monbiot** 

Figura 5.14 Nodos v/s Número de Textos

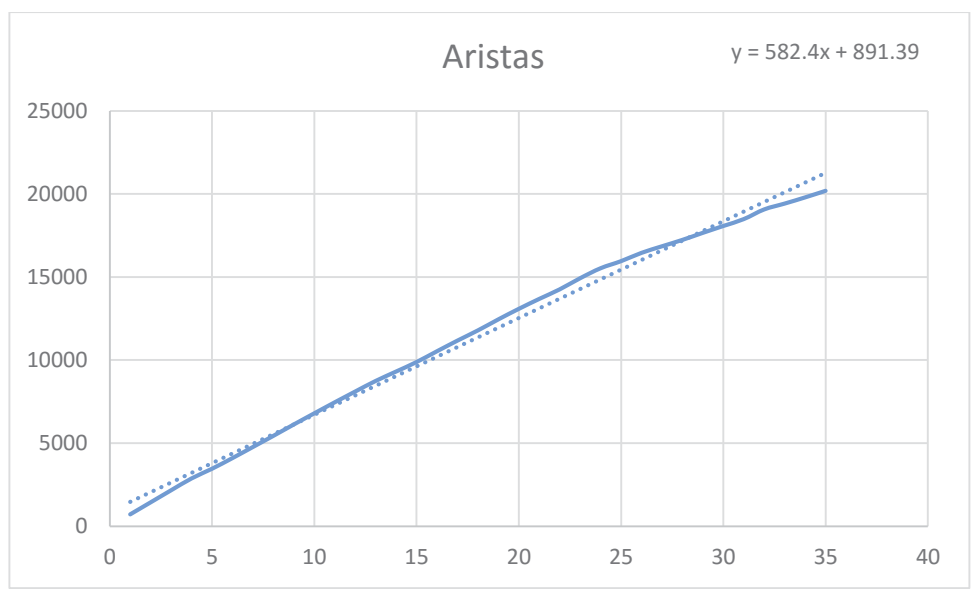

Figura 5.15 Aristas v/s Número de Textos

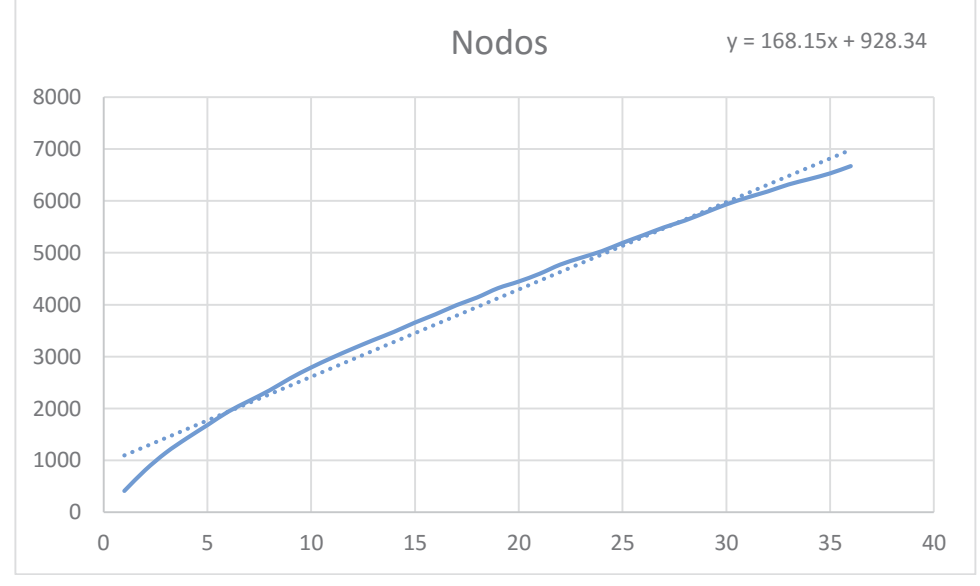

**5.3.3.9 Hugo Young** 

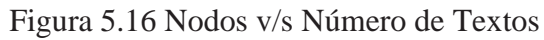

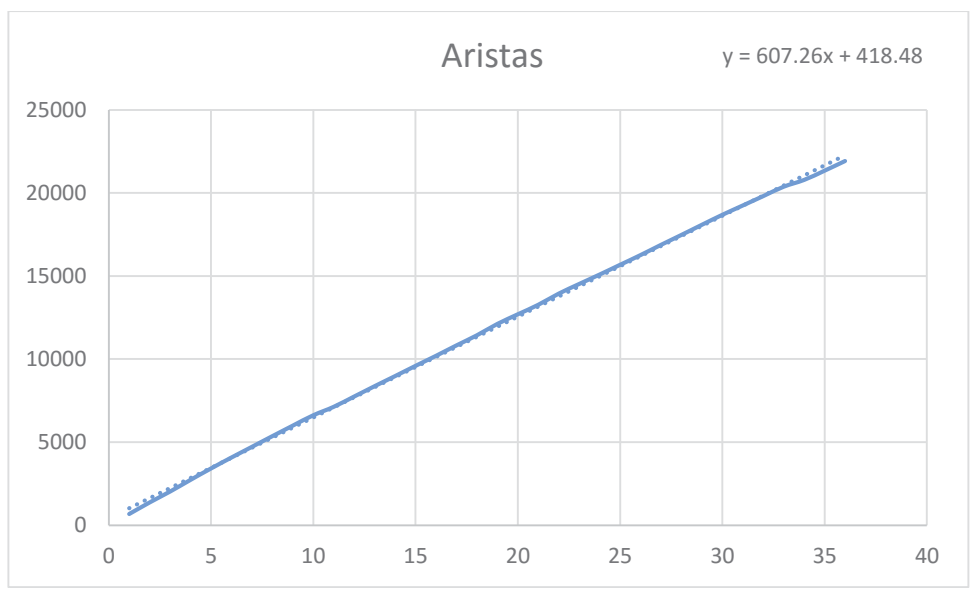

Figura 5.17 Aristas v/s Número de Textos

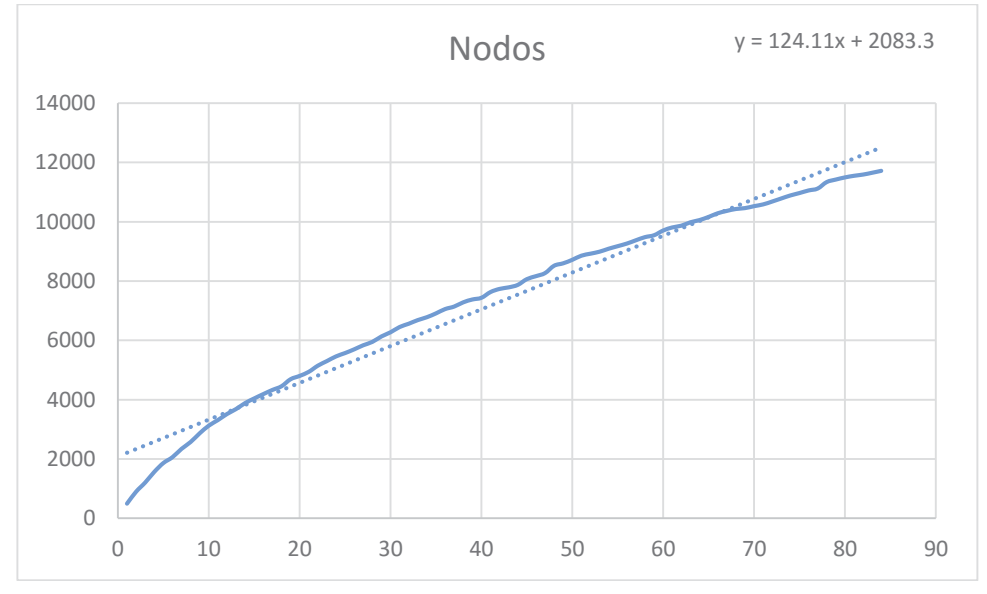

**5.3.3.10 Jonathan Freedland** 

Figura 5.18 Nodos v/s Número de Textos

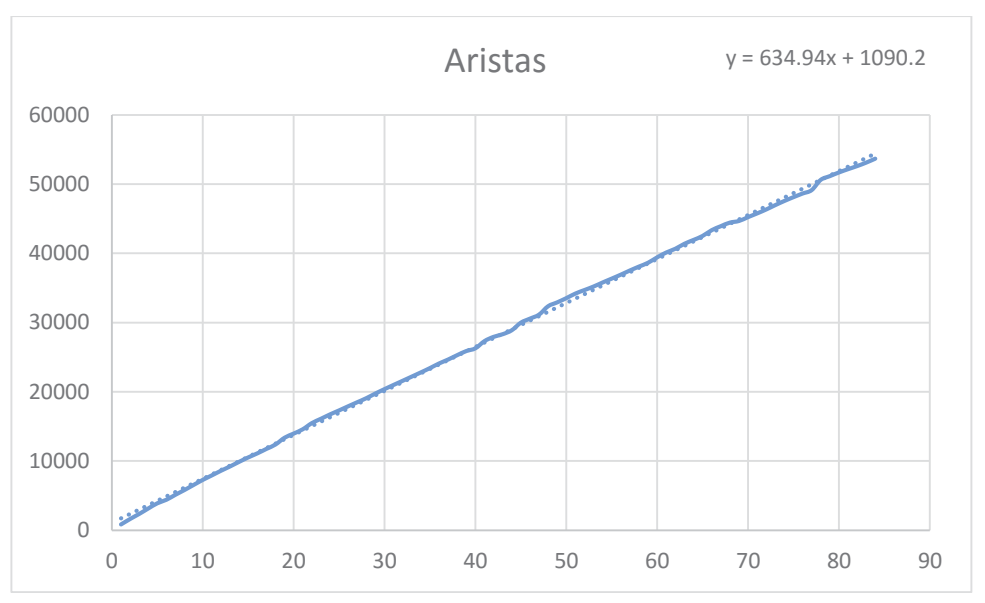

Figura 5.19 Aristas v/s Número de Textos

#### **5.3.3.11 Grafo de Co-Ocurrencia De Stopwords**

A continuación, se muestra de forma gráfica la cantidad de nodos y vértices que se van generando de algunos autores, representando los textos como un grafo de co-ocurrencia de stopwords.

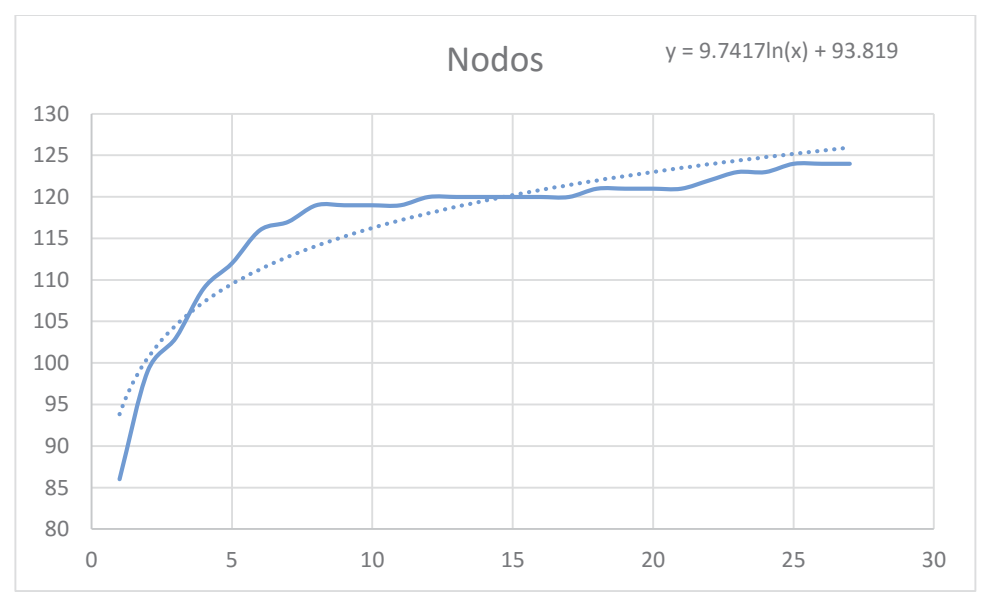

#### **5.3.3.12 Catherine Bennett**

Figura 5.20 Nodos v/s Número de Textos

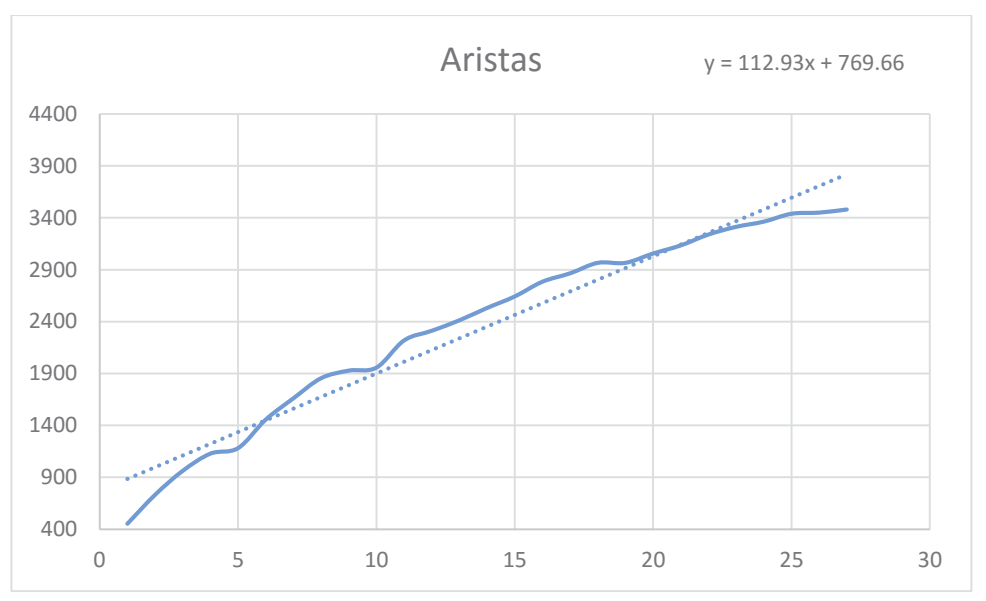

Figura 5.21 Aristas v/s Número de Textos

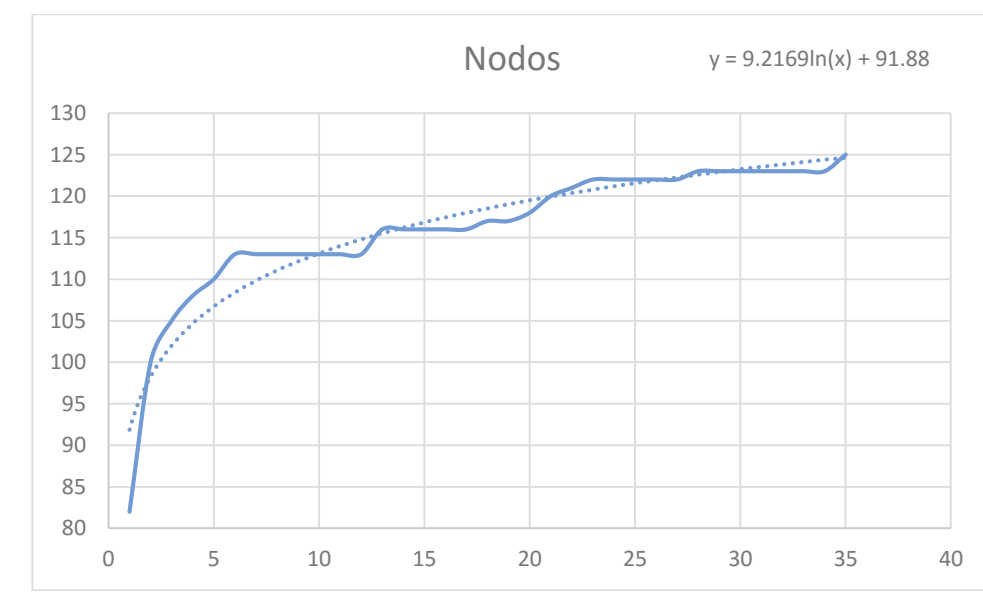

**5.3.3.13 George Monbiot** 

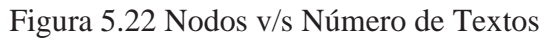

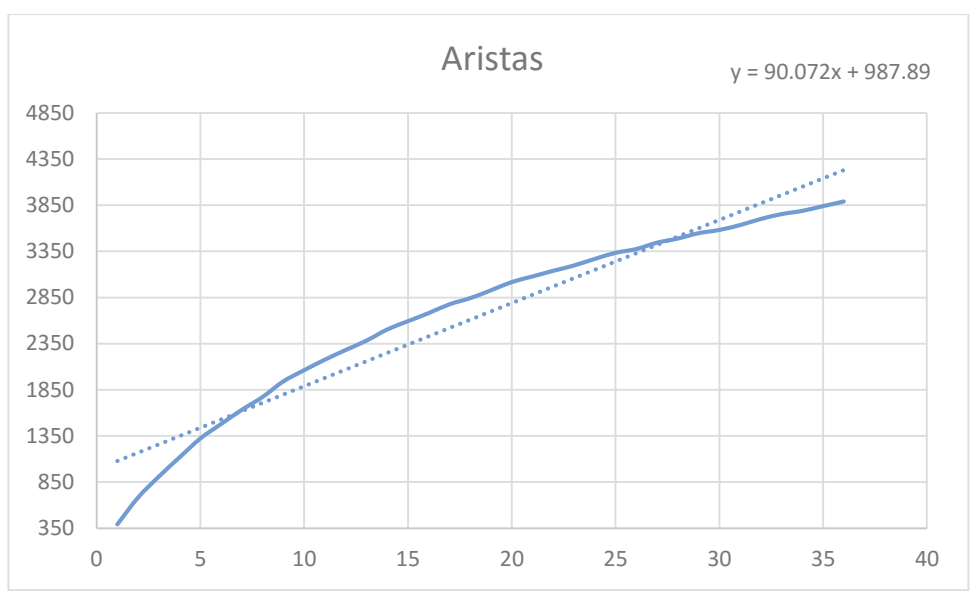

Figura 5.23 Aristas v/s Número de Textos

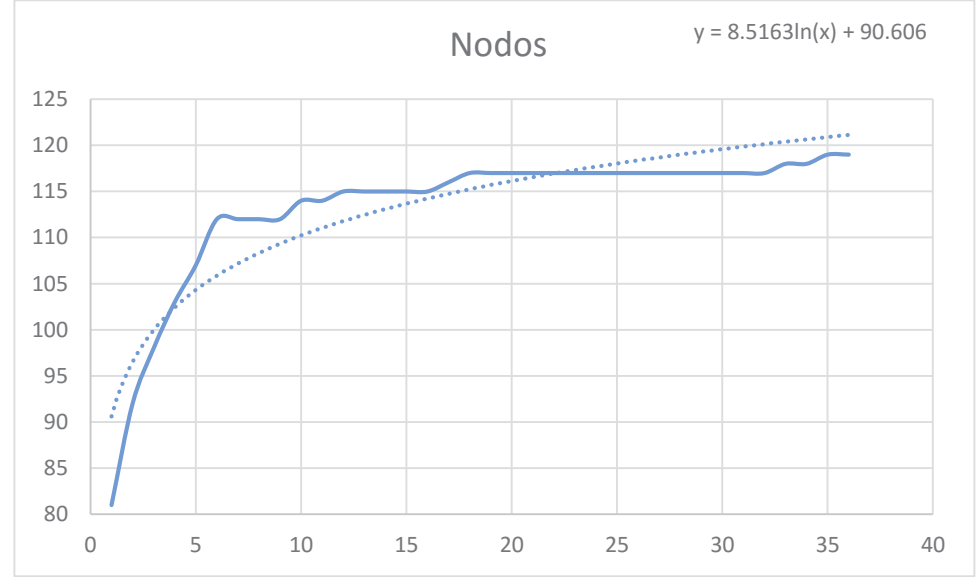

**5.3.3.14 Hugo Young** 

![](_page_32_Figure_4.jpeg)

![](_page_33_Figure_0.jpeg)

Figura 5.25 Aristas v/s Número de Textos

### **5.3.3.15 Jonathan Freedland**

![](_page_33_Figure_3.jpeg)

Figura 5.26 Nodos v/s Número de Textos

![](_page_34_Figure_0.jpeg)

Figura 5.27 Aristas v/s Número de Textos

### **5.3.4 Análisis de Resultado del Crecimiento del Grafo de Co Ocurrencia**

Para la representación utilizando grafos de co ocurrencia sin stopword y con stopword, tanto los gráficos para los nodos, como los para los vértices se presentan de forma similar a una recta, variando un poco su inclinación dependiendo de la cantidad de textos que se le entrega al autor.

Para la representación utilizando grafos de co ocurrencia de stopwords notamos una mayor variación, mostrando que los nodos se comportan de una forma similar a la función de logaritmo natural, que mostramos a continuación.

$$
\ln(x) = \int_1^x \frac{dt}{t}, x > 0
$$

Para los vértices, notamos un comportamiento similar al anterior, en forma de recta.

### **5.3.5 Atribución de Autoría Grafo de Co Ocurrencia utilizando similitud de la frecuencia de las palabras entre grafos**

A continuación, se muestra un resumen de la atribución de autoría utilizando un análisis sobre las frecuencias de las palabras que se representan en el grafo de coocurrencia.

#### **5.3.5.1 Similitud de la frecuencia de las palabras entre grafos con Grafo de Co Ocurrencia con stopwords.**

En este caso se muestra el resultado al evaluar el grafo de coocurrencia conformado por todas las palabras del texto. En total, el porcentaje de acierto es de un 19,3% de los textos evaluados.

| Autor             | Correctos      | Incorrectos |
|-------------------|----------------|-------------|
| georgemonbiot     | 3              | 6           |
| royhattersley     | 8              | 0           |
| catherinebennett  | 0              |             |
| maryriddell       | 3              | 12          |
| jonathanfreedland | $\overline{2}$ | 21          |
| peterpreston      | 0              | 16          |
| nickcohen         | $\Omega$       | 8           |
| simonhoggart      |                | 20          |
| hugoyoung         | 0              | 9           |
| martinkettle      | 8              | 0           |
| pollytoynbee      | 0              | 12          |
| willhutton        | 2              | 6           |
| Total             | 28             | 117         |

Tabla 5.2 Resumen de atribución mediante frecuencias de palabras.

#### **5.3.5.2 Similitud de la frecuencia de las palabras entre grafos con Grafo de Co Ocurrencia sin stopwords**

La siguiente tabla, corresponde a los resultados obtenidos al evaluar el grafo de coocurrencia generado al quitar del texto los stopwords. En este caso, el porcentaje de acierto es de un 17,9% de los textos evaluados.

| Autor             | Correctos      | Incorrectos |
|-------------------|----------------|-------------|
| georgemonbiot     | $\overline{2}$ |             |
| royhattersley     | 8              |             |
| catherinebennett  |                |             |
| maryriddell       | 3              | 12          |
| jonathanfreedland | $\overline{2}$ | 21          |
| peterpreston      |                | 16          |
| nickcohen         |                | 8           |
| simonhoggart      |                | 20          |
| hugoyoung         | 1              | 9           |
| martinkettle      | 8              |             |
| pollytoynbee      |                | 12          |

Tabla 5.3 Resumen de atribución mediante frecuencias de palabras con stopwords.

![](_page_36_Picture_79.jpeg)

#### **5.3.5.3 Similitud de la frecuencia de las palabras entre grafos con Grafo de Co Ocurrencia de stopwords**

En el tercer caso de esta serie se midió el resultado sobre un grafo conformado solo por las stopwords, las mismas palabras que el caso previo excluía. En este caso el porcentaje llega al 29,9% de los textos.

![](_page_36_Picture_80.jpeg)

Tabla 5.4 Resumen de atribución mediante frecuencias de palabras de stopwords.

### **5.3.6 Atribución de Autoría Grafo de Coocurrencia utilizando Simrank Adaptado**

A continuación, se muestra un resumen de la atribución de autoría utilizando un grafo de coocurrencia y simrank, con sus distintas variantes en los stopwords.

#### **5.3.6.1 Simrank Adptado Grafo de Co Ocurrencia sin stopword**

A continuación, se muestra una tabla con el resumen de la atribución de autoría para el grafo de co ocurrencia sin stopword y utilizando SimRank Adaptado

| Autor             | Correctos         | Incorrectos |  |
|-------------------|-------------------|-------------|--|
| catherinebennett  | $\mathbf{\Omega}$ | 7           |  |
| georgemonbiot     |                   | 8           |  |
| hugoyoung         | 0                 | 9           |  |
| jonathanfreedland | 17                | 4           |  |
| martinkettle      |                   | 7           |  |
| maryriddell       |                   | 11          |  |
| nickcohen         | 0                 | 8           |  |
| peterpreston      |                   | 15          |  |
| pollytoynbee      | 0                 | 12          |  |
| royhattersley     | 0                 | 8           |  |
| simonhoggart      | 5                 | 15          |  |
| willhutton        |                   | 8           |  |
| zoewilliams       |                   |             |  |
| Total             | 26                | 119         |  |

Tabla 5.5 Resumen Atribución de Autoria

## **6 Trabajo futuro**

En un futuro trabajo para la determinación de la autoría mediante grafos de palabras resulta interesante profundizar en la creación de un indicador fruto de la mezcla de más de una técnica, ponderando la influencia de cada una según que tan buenos resultados dan por sí solas.

Para poder aplicar más de una técnica es también importante tener como una meta futura optimizar los códigos utilizados, ya que con las tecnologías que se trabajó los tiempos de procesamiento fueron bastante elevados.

# **7 Conclusiones**

Atribuir la autoría de un texto anónimo al identificar la forma en que el autor se expresa es un acto que podría dar solución a muchos dilemas actuales, como los casos de acoso o la atribución de textos anónimos que circulan actualmente.

Este problema se abordó desde los grafos de palabras, pero los porcentajes de aciertos obtenidos no son suficientes para tener un método fiable para atribuir autoría, sin hay aspectos que quedan claros tras esta investigación.

Los grafos de palabras tienden a crecer en tamaño de nodos con una cota superior, esto se debe a que un autor maneja un cierto lenguaje que será independiente a la extensión del texto, pero no es así con las aristas del grafo de coocurrencia, que su cantidad crecerá en forma directamente proporcional al lago del texto que representa.

En trabajos previos los textos se analizaban sin tener en cuenta las stopwords, palabras que se consideran vacías, pero se ha detectado en ellas una importancia a la hora de detectar autoría, ya que son estas palabras las que representan la forma de escribir de un autor.

Al manejar grafos que en sus nodos tienen asignado un peso se puede trabajar otra característica de la Estilometría, la frecuencia con que un autor usa las palabras. En este caso los mejores resultados se obtuvieron al evaluar la frecuencia con que un autor utiliza stopwords en el texto ya que como se mencionó, las stopwords nos entregan información sobre la forma de escritura.

Finalmente, los resultados obtenidos con los métodos y experimentación descrita en este informe no son suficientes para poder atribuir autoría de forma automática mediante grafos, ya que los porcentajes de acierto son muy bajos.

# **8 Referencias**

- x Fernando Püschel Araya, Nicolás Zárate Guzmán (2009). DETERMINACIÓN DE AUTORÍA POR MEDIO DE REDES DE PALABRAS
- The State of Authorship Attribution Studies: (1) The History and the Scope; (2) The Problems -- Towards Credibility and Validity.
- Minería textual, Ricardo Eíto Brun y Jose A. Senso
- A Survey of Modern Authorship Attribution Methods, Efstathios Stamatatos.
- Graph based Representation and Analysis of Text Document: A Survey of Techniques, S.S. Sonawane, Dr. P.A. Kuklnari (2014)
- Algorithms for Graph Similarity and Subgraph Matching, Danai Koutra, Ankur Parikh, Aaditya Ramdas, Jing Xiang (2011)

### **Anexos**

### **A: The Ghostly Village**

The night was rainy; a big storm was falling on the sea. The waves were enormous and the fog was thick. The ships rocked one side to the other as marionettes.

Suddenly, an awful creaking was heard in the darkness. A big cloud of smoke was seen in the distance and an intense odour could be noticed in the air. Everybody was wondering what had happened.

A ship had ran aground near the shore and had split part of the petrol it carried. A big black stain spreaded on the water, as a big black cloack which had the sea gone into mourning. The smell of petrol was each time stronger and mixed with the freshness of the breeze each sunset near the beach. Charles and Anne used to go watching the stars. When they felt that freedom that only those who have not betrayed their ideals feel. They were the children of a fisher and lived in a humble white house very near from the cliff.

The fishers had recently had problems to fish, fishing was not very good. Now, it would be worse, there would not be anything in many time. Fishers will not be seen carrying fish to the harbour. They could not be said goodbye as it was usual. Now they will have to go far, to be able to live.

The village became a village without people. A ghostly village. Just a few women and children remained there. Men and young people went to look for a job and came back once in a while to see their families. At nightfall, a few lights, brought the village back to existence.

But from the cliff the view was not the same, it seemed that even the breeze had changed of place. The air smell of petrol and the sea's calm had turned to a terrible anguished seeing how all the sea life was being destroyed. Dead fishes floated and all was devastating. The few people who remained, started to rebuild and clean all that had been damaged.

Some years passed until the village returned to normal. Some of who had left returned and the boats returned to the harbour. Hope was born again with the fear that the story would repeat.

# **B: Stopwords**

![](_page_42_Picture_100.jpeg)

Lista de stopwords obtenidas de Ranks.nl

# **C: Frecuencias graficadas en la Figura 5.2**

#### Autores:

- 1 georgemonbiot 8 simonhoggart
- 2 royhattersley 9 hugoyoung
- 3 catherinebennett 10 martinkettle
- 4 maryriddell 11 pollytoynbee
- 5 jonathanfreedland 12 willhutton
- 6 peterpreston 13 zoewilliams
- 7 nickcohen
- 
- 
- 
- -

Datos graficados:

![](_page_43_Picture_136.jpeg)

![](_page_44_Picture_127.jpeg)

![](_page_45_Picture_100.jpeg)

# **D: Porcentaje de stopwords en un texto**

![](_page_46_Picture_150.jpeg)

## x **Porcentaje de stopwords Catherine Bennett**

![](_page_47_Picture_177.jpeg)

# x **Porcentaje de stopwords George Monbiot**

![](_page_48_Picture_181.jpeg)

![](_page_48_Picture_182.jpeg)

![](_page_49_Picture_169.jpeg)

# x **Porcentaje de stopwords Jonathan Freedland**

![](_page_50_Picture_168.jpeg)

![](_page_51_Picture_150.jpeg)

# x **Porcentaje de stopwords Martin Kettle**

![](_page_51_Picture_151.jpeg)

![](_page_52_Picture_167.jpeg)

# x **Porcentaje de stopwords Mary Riddell**

![](_page_52_Picture_168.jpeg)

![](_page_53_Picture_174.jpeg)

## x **Porcentaje de stopwords Nick Cohen**

![](_page_53_Picture_175.jpeg)

![](_page_54_Picture_174.jpeg)

# x **Porcentaje de stopwords Peter Preston**

![](_page_54_Picture_175.jpeg)

![](_page_55_Picture_168.jpeg)

![](_page_56_Picture_174.jpeg)

# x **Porcentaje de stopwords Polly Toynbee**

![](_page_56_Picture_175.jpeg)

![](_page_57_Picture_174.jpeg)

# x **Porcentaje de stopwords Roy Hattersley**

![](_page_57_Picture_175.jpeg)

![](_page_58_Picture_175.jpeg)

# x **Porcentaje de stopwords Simon Hoggart**

![](_page_58_Picture_176.jpeg)

![](_page_59_Picture_168.jpeg)

![](_page_60_Picture_174.jpeg)

# x **Porcentaje de stopwords Will Hutton**

![](_page_60_Picture_175.jpeg)

![](_page_61_Picture_174.jpeg)

### x **Porcentaje de stopwords Zoe Williams**

![](_page_61_Picture_175.jpeg)